# **blog-list macro**

# {blog-list} Macro

## Description

The blog-list macro is used to display a list of blog posts and excerpts....

## Usage

{blog-list}

## **Parameters**

The "Ver" column shows which version of Theme Builder the parameter became available in.

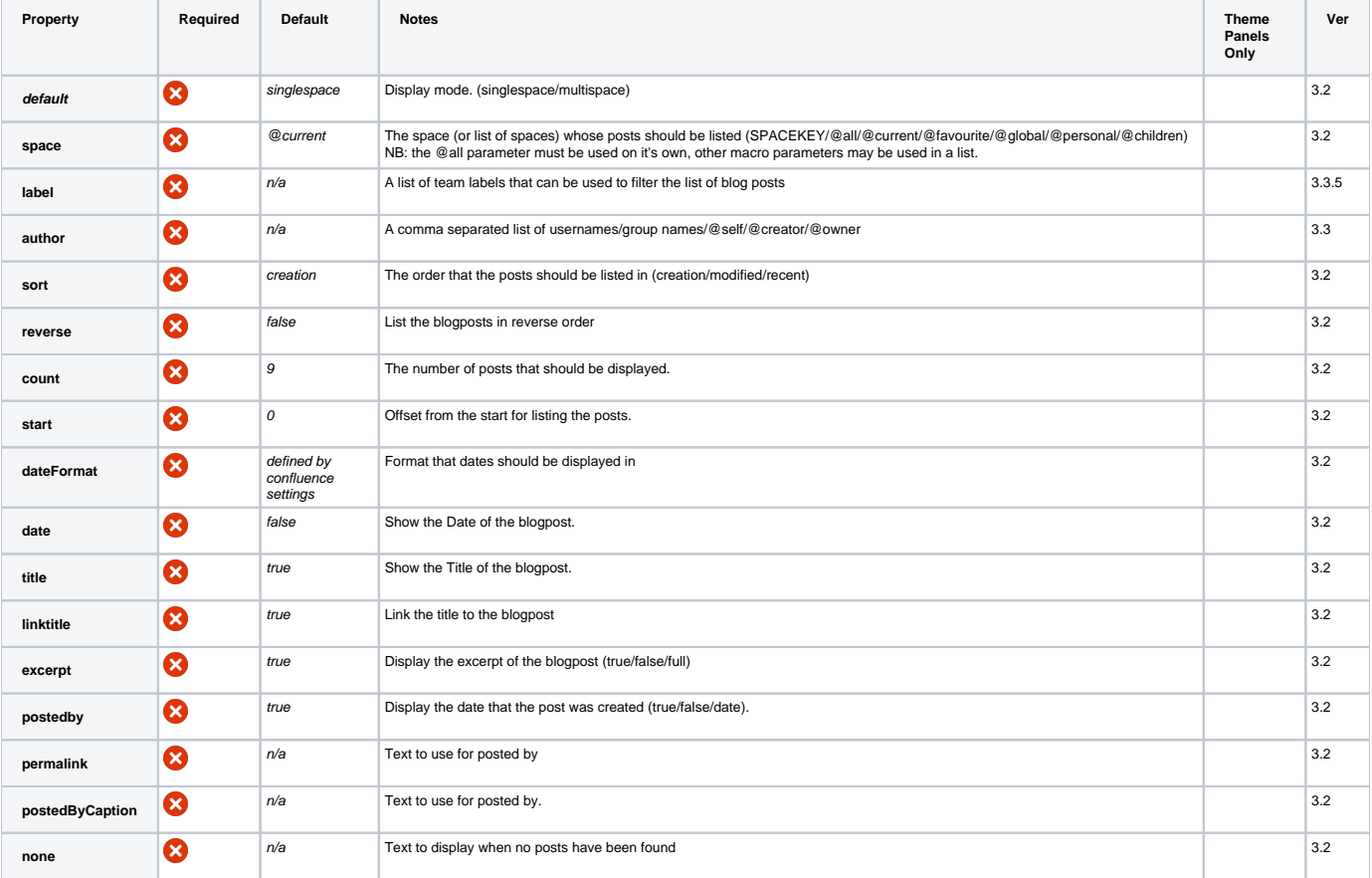

# Examples

#### **Basic Use**

Add the {blog-list} macro to a page or panel where you want to display a list of blog posts

 ${block}$ 

#### **Display blog posts for the whole site (including personal spaces)**

```
To display blogs for all spaces set the display mode to multispace (so that the space the blog originated in is displayed), and set the 
spaces parameter to @all
 {blog-list:multispace|space=@all}
```
#### **Display blog posts for just global spaces (whole site, no personal spaces)**

```
To display blogs for global spaces set the display mode to multispace (so that the space the blog originated in is displayed), and set 
the spaces parameter to @global
```
{blog-list:multispace|space=@global}

#### **Display title, excerpt & date**

{blog-list:count=3|postedby=date|permalink=}

#### **Only display titles**

{blog-list:count=3|postedby=false|excerpt=false|permalink=}

#### **Just remove the permalink**

 ${block=3|permain=}\}$ 

#### **Show the date the post was made**

{blog-list:count=3|date=true}

### CSS Customisation

The standard output follows this structure

```
<div class="bloglist default">
     <div class="post">
         <div class="date"><span>Jun 01, 2009 23:30</span></div>
         <div class="permalink"><a href="$bloglisthelper.getTinyURL($post)">Permalink</a></div>
         <div class="title">
             <a href="http://www.mysite.com/x/Goy9Ag">This is the blogpost title</a>
        \langlediv\rangle <div class="excerpt"><span>The excerpt of the blogpost will be shown here</span></div>
         <div class="postedby">Posted by Test User on Jun 01, 2009 23:30 </div>
         <div class="commentcount">Comments (5)</div>
     </div>
</div>
```
# Hints and Tips

When excepts are enabled, the macro will output a block of content taken from the top of your blog posts. If you need more control over the excerpts, consider using the [excerpt macro](#).

### Frequently Asked Questions

None at present.